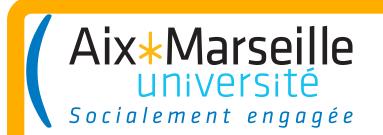

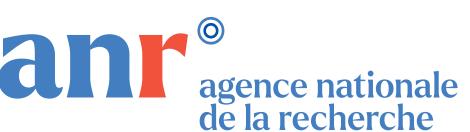

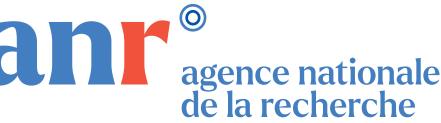

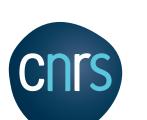

# Gyro-Kinetic DataBase project

Guillaume Fuhr<sup>1</sup>, Yann Camenen<sup>1</sup>, Karel L. Van De Plassche<sup>2,4</sup>, Feda Almuhisen³, Clarisse Bourdelle³, Jonathan Citrin⁴, Aaron Ho⁴, Matisse Lanzarone<sup>1</sup>, Anass Najlaoui<sup>1</sup>

<sup>1</sup>Aix-Marseille Univ., CNRS, PIIM UMR7345, Marseille, France <sup>2</sup>Ignition Computing, Keizersgracht 16D, 5611GD Eindhoven, Netherlands <sup>3</sup>CEA, IRFM, F-13108 Saint-Paul-lez-Durance, France

<sup>4</sup>DIFFER- Dutch Institute for Fundamental Energy Research, De Zaale 20, 5612 AJ Eindhoven, Netherlands E-mail: guillaume.fuhr@univ-amu.fr

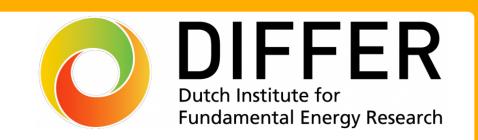

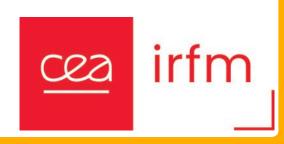

### Introduction

The GKDB Project: a repository of simulation data, a platform for code benchmarking, and a springboard for the development of fast and accurate turbulent transport models. - Using IMAS Conventions for interoperability -> Any local gyrokinetic code can use it <u>or participate</u>.

GKDB Project, a fully Open Source Project to manage local gyrokinetics simulations:

- Interface in Python under development : python package followed by webinterface access
- Python package follows Imas Data Structure conventions : idspy\_dictionaries
- only dependencies : Python>=3.10 and Numpy
- Project hosted and documented on GitLab ( https://gitlab.com/gkdb/ )
- Docker-Compose Image File available for testing purpose
- GKDB Data will be released under Open Source Licence (expected CC BY 4.0 for Database data and ODBL for Database structure)
- Associated Python source code are released under BSD3 Licence

# QualiKiz<sub>[1]</sub>, TGLF<sub>[3]</sub>, Convert to/from Stored in GKDB GKW<sub>[2]</sub>, Gene<sub>[4]</sub>, PyroKinetics<sub>[5]</sub> IMAS conventions upload/download data website data analysis python client user

**GKDB Project** 

database

### Tests and Performances

#### Stress Test:

Using 20% of a 7D QualiKiz Hypercube simulations (16 millions simulations).

- Input Datas : 460MB
- «Brute Force method» for the test dataset : more than a year
- Current Performances : 6h on a laptop (divide&conquer strategy, SQL Copy...)
- DB size after eigenfunctions reconstruction : 140 GB
- Expected DB size for the full dataset : 800 GB
- Expected insertion time for the full dataset : 1.2 days

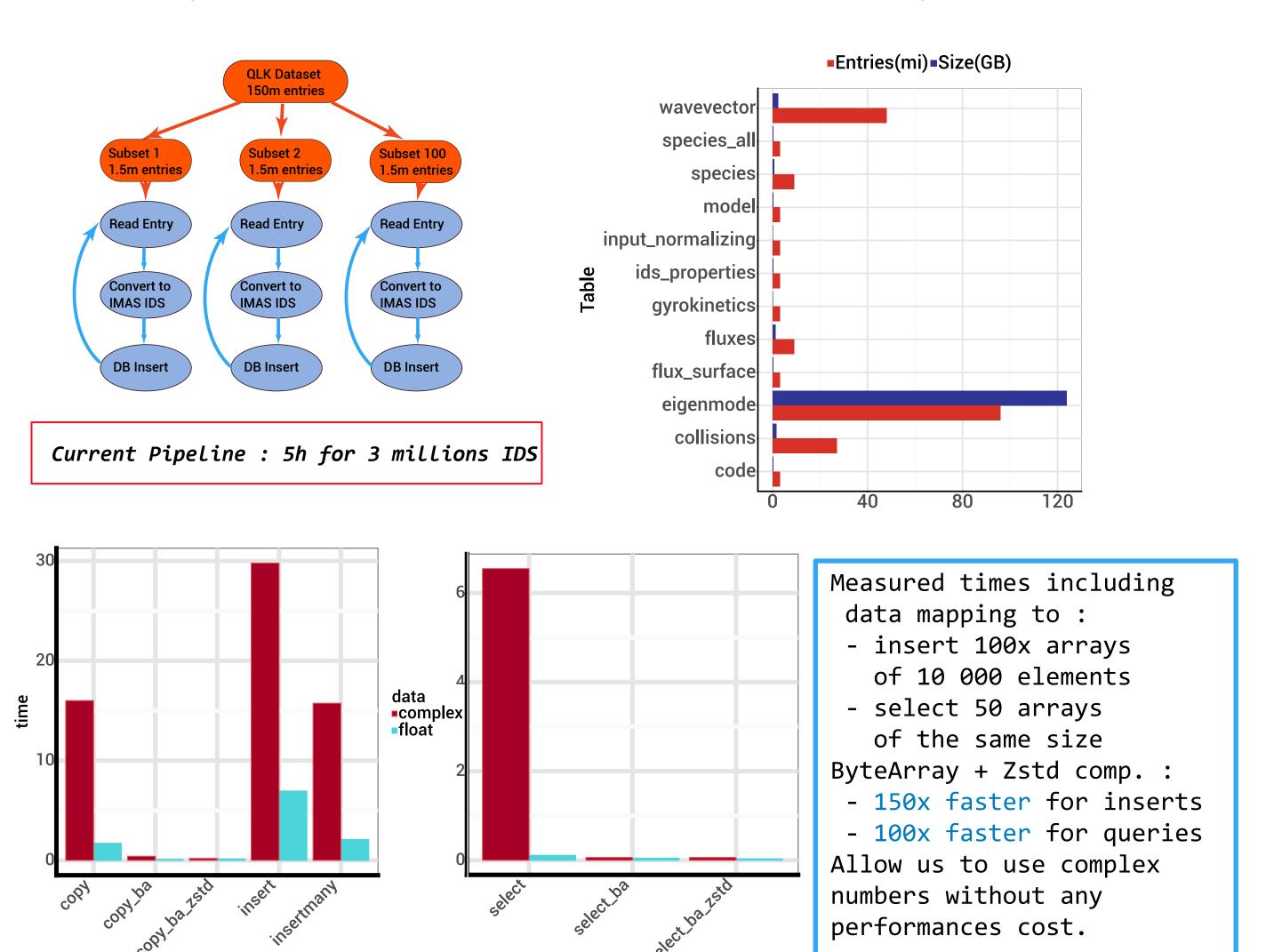

# Some Usage Examples

data queries

- Python Interface made as simple as possible. - Usage of AsynclO to increase performances with **GKDB** queries

- Some possible queries :

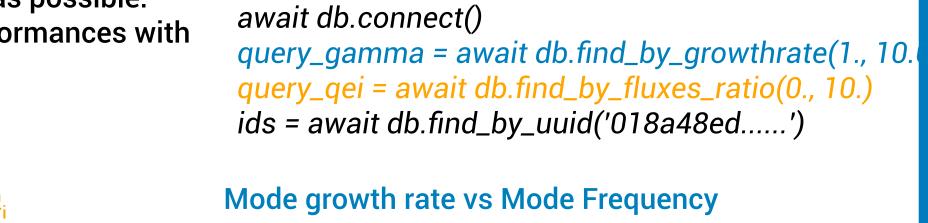

db = AsyncGkdbClient(GKDB\_CFG...)

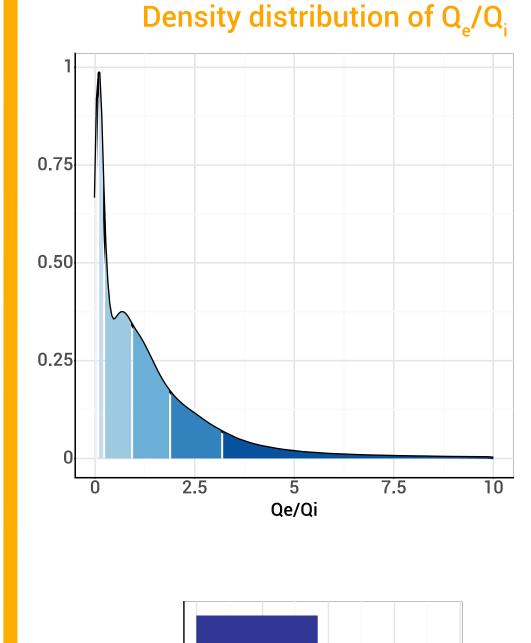

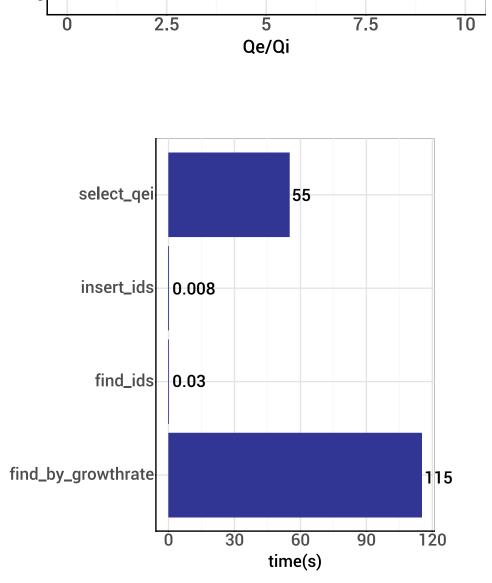

**Query Times** 

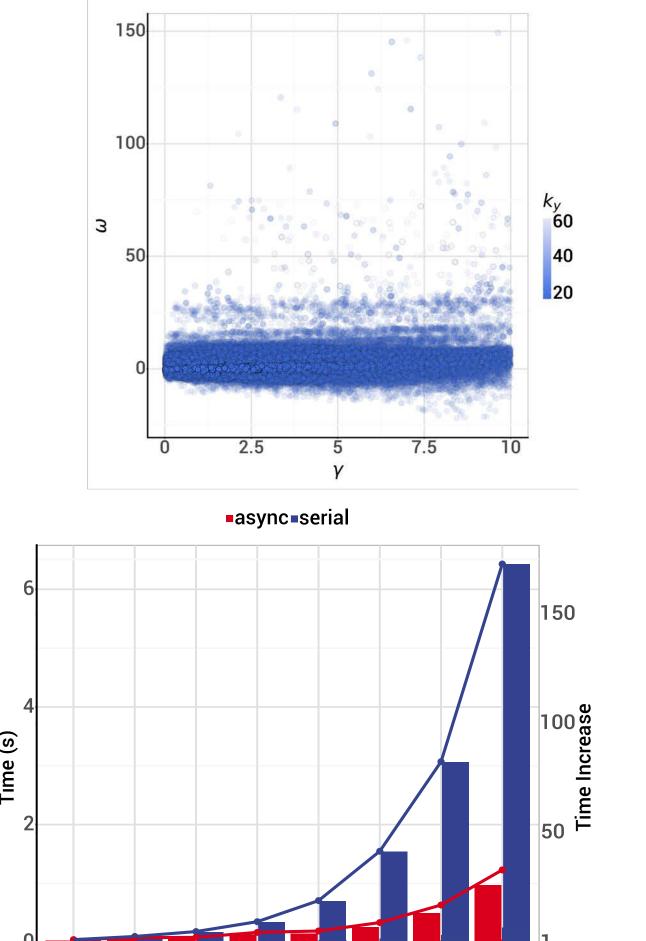

IDS Extraction Measured Time

## Classification of linear instabilities in QualiKiz

- Instabilities are generally identified based on a range of expected values of frequencies for a given mode.
- What do we obtain using clustering techniques on simulation data?

K-Means Clustering

- Presented analysis is based on an extraction from the GKDB for all growth rates and frequencies for eigenmodes based on Qualikiz simulations.
- Dataset contains growth rate, frequencies, kx, ky... for 20 millions of eigenmodes

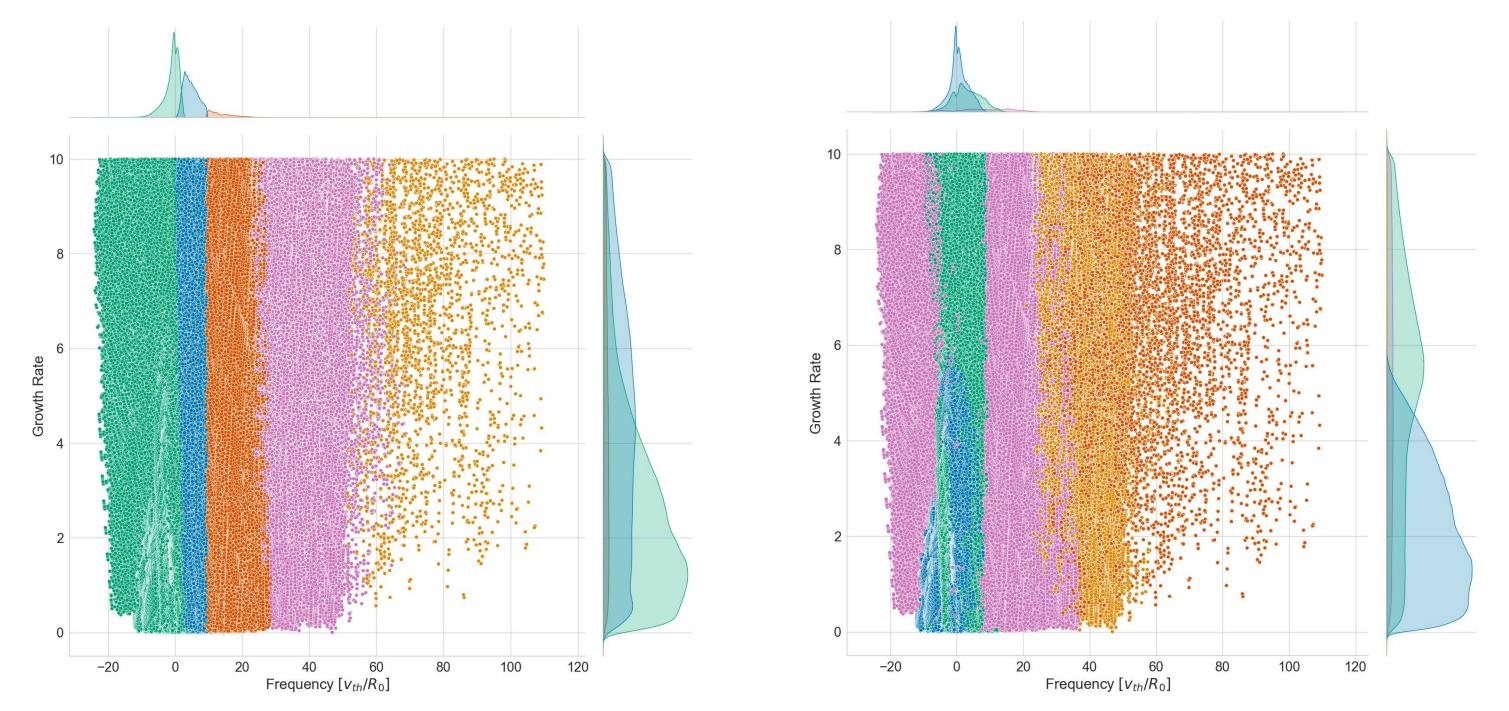

**Gaussian Mixtures Clustering** 

# Conclusion and Perspectives

A preliminary version of the GKDB project is presented here. The GKDB is designed to be a repository of local gyrokinetics simulation data.

The aim of the project is to share local GK simulations and help for code comparisons, benchmarkings,...

The global amount of data in the DB will be usefull for studies like code analysis but also for training of IA models requiring huge quantity of data.

How to reach us or find out more about the GKDB project:

- Project is hosted and documented on GitLab:
- https://gitlab.com/gkdb - On slack: https://faster-groupe.slack.com/
- Milestone : - Public release of the Web Interface
  - Public release of the GKDB and the Python client

## References

- [1] J. Citrin et al., Plasma Phys. Control. Fusion 59, 124005 (2017) www.qualikiz.com
- [2] A.G. Peeters et al., Comput. Phys. Comm. 180, 2650 (2009) https://bitbucket.org/gkw/gkw/wiki/Home [3] G.M. Staebler et al., Phys. Plasmas 14, 055909 (2007)
- [4] F. Jenko et al., Phys. Plasmas 7, 1904 (2000) https://genecode.org/ [5] https://github.com/pyro-kinetics/pyrokinetics